# **MCC Website Online Services**

**Registration Procedure** 

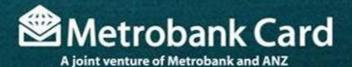

#### From the main page menu, choose Online Services

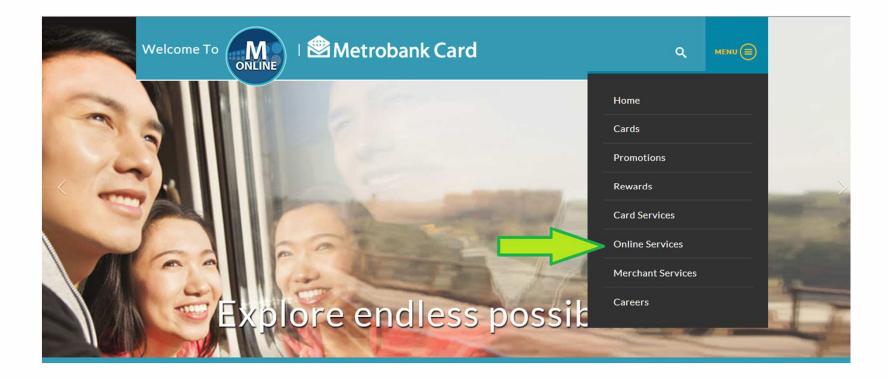

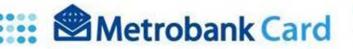

### Click on the desired online service.

#### Example: Statement viewing

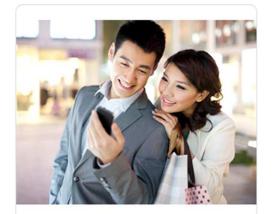

#### M IN CONTROL

It's good to be in control.

Added Security. Added Peace of Mind.

Always know when and where your card is being used with M In Control.

:: Coming Soon

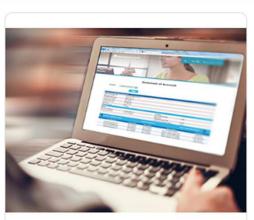

#### STATEMENT OF ACCOUNT

Keep track of your card finances. View your Statement of Account online and be on top of your expenses hassle-free.

:: Proceed to Statement of Account

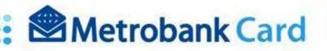

### Click on "Register Now"

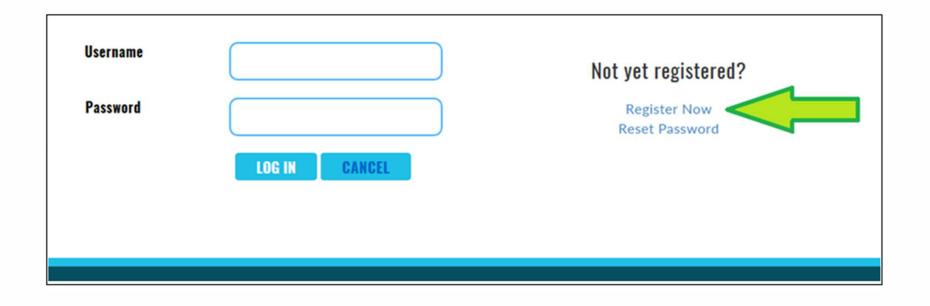

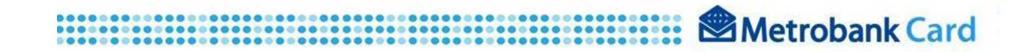

#### Registration page will appear. Fill-out all requested

## information

|                                                          | Log-in Informatio                                                                                           | n                                                                                                    | Contact                                                                                                    | Information                                                                                                    |
|----------------------------------------------------------|----------------------------------------------------------------------------------------------------|----------------------------------------------------------------------------------------------------|----------------------------------------------------------------------------------------------------|----------------------------------------------------------------------------------------------------|
| • Use                                                    | ername slagrent                                                                                             | 0                                                                                                    | * Email Address                                                                                                    | t766+sgrent@gmail.com                                                                                                    |
| • First                                                  | t Name Sila                                                                                                 |                                                                                                    | * Mobile Number                                                                                                    | + 63 9876543210                                                                                                    |
| * Last                                                   | Name Grant                                                                                                  |                                                                                                    | Cardhold                                                                                                    | er Information                                                                                                    |
| · Pas                                                    | sword                                                                                                    |                                                                                                    | * Credit Card Number                                                                                                    |                                                                                                    |
| · Confirm D                                              | assword                                                                                                    |                                                                                                    |                                                                                                    |                                                                                                    |
| Commin P                                                 |                                                                                                    |                                                                                                    | * Embossed Name                                                                                                    | test                                                                                                    |
|                                                          | Security Question                                                                                           | 1                                                                                                    | <ul> <li>Mother's Maiden<br/>Name</li> </ul>                                                                                                    | Lilliana Vess                                                                                                    |
|                                                          | * Question #1                                                                                               |                                                                                                    | * Card Expiry Date                                                                                                    | 1 🕑 2016 🕑 👩                                                                                                    |
| what is the na                                           | me of your first pet?                                                                                       |                                                                                                    |                                                                                                    |                                                                                                    |
|                                                          |                                                                                                    |                                                                                                    | * CVV2/CVC2                                                                                                    | ••• 0                                                                                                    |
|                                                          | * Question #2                                                                                               |                                                                                                    | * Birth Date<br>(MM/DD/YYYY)                                                                                                    | 01/30/1900                                                                                                    |
| what is your m                                           | other's maiden name?                                                                                        |                                                                                                    | C                                                                                                    | aptcha                                                                                                    |
|                                                          |                                                                                                    |                                                                                                    | 0.                                                                                                    | aptena                                                                                                    |
|                                                          | * Question #3                                                                                               |                                                                                                    | 0                                                                                                    | 0 1 1                                                                                                    |
| What was you                                             | r childhood nickname?                                                                                       |                                                                                                    | Is captcha unintelligible? Click to load a new one.<br>0076                                                                                                    |                                                                                                    |
|                                                          |                                                                                                    |                                                                                                    | 0010                                                                                                    |                                                                                                    |
|                                                          |                                                                                                    |                                                                                                    |                                                                                                    |                                                                                                    |
|                                                          |                                                                                                    |                                                                                                    |                                                                                                    |                                                                                                    |
|                                                          | _                                                                                                    |                                                                                                    | Conditions                                                                                                    |                                                                                                    |
| bound by the fir<br>relationship with<br>The term '[busi | our website. If you con<br>ollowing terms and con<br>h you in relation to this<br>iness name]' or 'us' or ' | d conditions ter<br>tinue to browse and a<br>ditions of use, which<br>website. If you disag<br>not use of<br>we' refers to the own | nplate for website usa<br>ise this website, you are agre<br>together with our privacy poli<br>ree with any part of these ten                                                                                | eing to comply with and be<br>cy govern [business name]'s<br>ms and conditions, please do<br>tered office is [address]. Our |
| bound by the fir<br>relationship with<br>The term '[busi | our website. If you con<br>ollowing terms and con<br>h you in relation to this<br>iness name]' or 'us' or ' | d conditions ter<br>tinue to browse and i<br>ditions of use, which<br>into use or<br>we'refers to the own<br>pany registration nun | nplate for website usa<br>se this website, you are agre<br>together with our privacy poli<br>ree with any part of these ten<br>r website.<br>er of the website whose regis                                  | eing to comply with and be<br>cy govern [business name]'s<br>ms and conditions, please do<br>tered office is [address]. Our |
| bound by the fir<br>relationship with<br>The term '[busi | our website. If you con<br>ollowing terms and con<br>h you in relation to this<br>iness name]' or 'us' or ' | d conditions ter<br>tinue to browse and i<br>ditions of use, which<br>into use or<br>we'refers to the own<br>pany registration nun | nplate for website use<br>se this website, you are agre<br>together with our privacy poli<br>ree with any part of these ter<br>r website.<br>er of the website whose regis<br>ber and place of registration | eing to comply with and be<br>cy govern [business name]'s<br>ms and conditions, please do<br>tered office is [address]. Our |

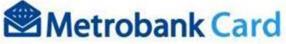

## **Registration: Log-in information**

#### • Username must be

- 7 to 50 characters long.
- Letters and numbers only.

#### • Password must be

- 7 to 50 characters long.
- With at least 1 uppercase letter,
- 1 special character (ex: @,#,\$,%,&), and
- 1 numerical character.
- Contact Information (email)
  - Valid email address format only
- Contact Information (Mobile)
  - Numeric only

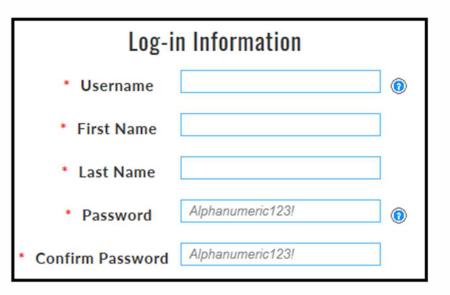

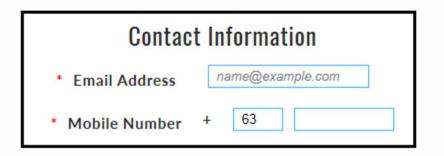

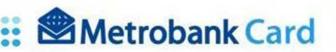

## **Registration: Credit card information**

Metrobank Card

ANZS

Credit card number

Embossed Name

Card Expiry

CVV2/CVC2

Metrobank **Cardholder Information** PATRICIA GOMEZ \* Credit Card Number 0 Metrobank \* Embossed Name  $\bigcirc$ All Capital Letters \* Mother's Maiden ATRICIA GOMEZ Name \* Card Expiry Date ► (2) ~ Metrobank CVV2/CVC2  $\bigcirc$ 02/24/2016 \* Birth Date ATRICLE COMP (MM/DD/YYYY) 123

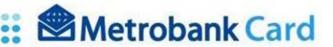

## **Registration: Other information**

## Other registration fields

- Security Questions
  - Client may input any question
  - Client may input any answer
  - System (website) will match the nominated question to the nominated answer when security question is used.

| * Question #1                                         |  |
|-------------------------------------------------------|--|
| Enter your custom security question here.             |  |
| Enter your Security Question Answer here.             |  |
| Enter your Security Answer Confirmation here.         |  |
| Question #2 Enter your custom security question here. |  |
| Enter your Security Question Answer here.             |  |
| Line you seemly second filore libre.                  |  |
| Enter your Security Answer Confirmation here.         |  |
|                                                       |  |
| Enter your Security Answer Confirmation here.         |  |

#### • Capcha

- Numeric
- User may click on "Click to load new one" if current is unreadable.
- User may load new captcha as many times needed

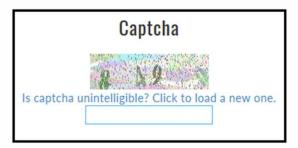

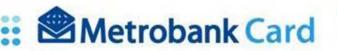

## **Registration: Terms and Conditions**

#### **Terms & Conditions**

- If client agrees to the Terms and Conditions of the MCC Website Online Services, tick on the "I accept the Terms and Conditions" button (Registration will NOT proceed if button is not ticked)
- Click on Submit

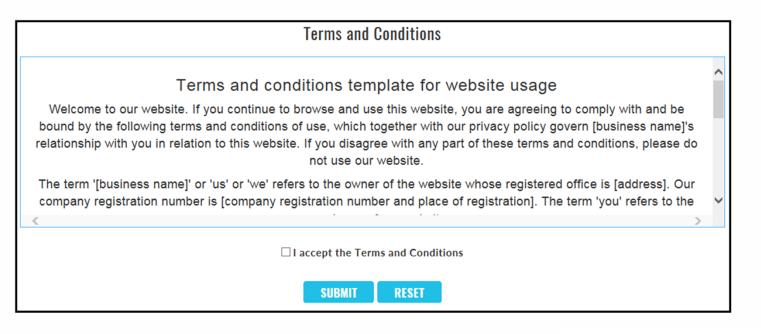

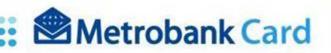

## **Registration: Verification**

Client will be prompted that a verification email has been sent to his/her nominated email address.

| A confirmation email has been sent to yo  | u. Please follow the indicated instructions. To go back to the main page, click here. |  |  |  |  |
|-------------------------------------------|---------------------------------------------------------------------------------------|--|--|--|--|
| WE ARE SOCIAL<br>f 🌌 😇                    | About Metrobank Card / Privacy Policy / Terms & Conditions / Terms of Use             |  |  |  |  |
| Copyright 2014 Metrobank Card Corporation | Metrobank Card                                                                        |  |  |  |  |

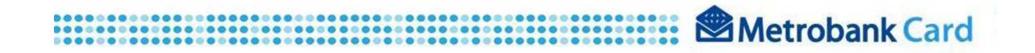

## **Registration: Confirmation**

On the email verification, click on "Verify my Metrobank Card Website Account Registration" link located at the body of the message.

| From:    | MOnline@metrobankcard.com                                                                                                    |
|----------|----------------------------------------------------------------------------------------------------|
| 0:       |                                                                                                    |
| CC .     |                                                                                                    |
| Subject: | Metrobank Card Corporation Account Verification                                                                                                    |
| Dear <   | registered username>                                                                                                    |
|          |                                                                                                    |
| You hav  | e been registered to the Metrobank Card Corporation website (www.metrobankcard.com). To verify your account click on the link below:                                                                                                    |
| Verify   | my Metrobank Card Website Account Registration.                                                                                                    |
| Use you  | ir nominated username and password during registration when logging in.                                                                                                    |
|          | a system-generated email. Please DO NOT REPLY to this. For inquiries and other concerns, you may email us at customerservice@metrobankcard.com or call our 24-hour Customer Servic<br>at 8700-700.                                                                                                    |
| SPECIAL  | L OFFERS FROM METROBANKCARD:                                                                                                    |
|          | our ongoing promotions, visit our website www.metrobankcard.com.                                                                                                    |
|          | verience our Balance Inquiry Self Service Facility.                                                                                                    |
|          | our balances by simply calling our hotline 8700-700 and dial 1+1 followed by your 16 digit credit card number.<br>Invenience made even easier.                                                                                                    |
|          | Balance Inquiry via text message. Call 8700 700 to enroll.                                                                                                    |
| Card Se  | curity Tip                                                                                                    |
| your per | veal your card information such as card number, expiry date, and last three digits at the back of your card to anyone. Never surrender your card to any person. Metrobank Card will never request you to disclose sonal information in exchange for fee waivers and/or other freebies. If you have received a suspicious call from anyone requesting for your credit card information, call our 24/7 Customer Service Hotline at 8-700-<br>alidate the identity of the caller. |

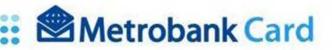

## **Online Services: Login**

Client will be re-directed back to the MCC Website Online Services Log-in page where he/she may now log-in using his/her nominated Username and Password.

| Username |               | Not yet registered?            |
|----------|---------------|--------------------------------|
| Password |               | Register Now<br>Reset Password |
|          | LOG IN CANCEL |                                |
|          |               |                                |
|          |               |                                |

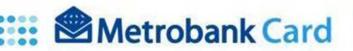

## **MCC Website Online Services**

# You may now explore endless possibilities with the MCC Website Online Services!

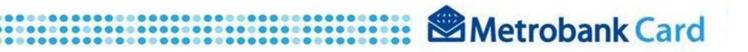